### *Data Analysis Tools and Practice(Using R)*

*2018.05.09*

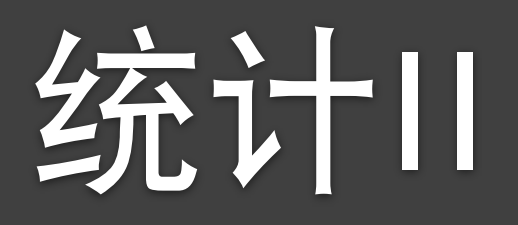

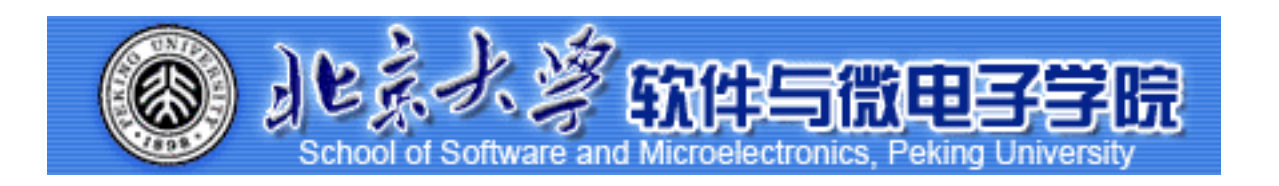

Huiping Sun(孙惠平) *[sunhp@ss.pku.edu.cn](mailto:sunhp@ss.pku.edu.cn)*

# 课堂测试时间

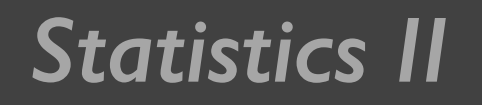

课堂测试09 **ضአኪᚏਠ౮** Statistics II 课室测试09 然后誊抄纸上

- I、某公司想要了解消费者购买牙膏时更追求什么样的目标,于是通 过商场拦访对30个人进行访谈,用7级里克特量表询问他们对以下 陈述的认同程度(即I表示非常不同意, 7表示非常同意,VI:购买预防 蛀牙的牙膏是重要的;V2:我喜欢使牙齿亮泽的牙膏; v3:牙膏应当保 护牙龈;V4:我喜欢使口气清新的牙膏;V5:预防坏牙不是牙膏提供 的一项重要功效; V6:购买牙膏时最重要的考虑是富有魅力的牙齿:
	- $*$  将调查样本存储于文本文档 yagao.txt。请使用R函数factanal对数 据进行因子分析,根据载荷系数矩阵,写出因子和原变量之间 的线性关系式。
- 2、某地区农业生态经济系统的各区域单元相关指标数据在文本文 • 件agriculture.txt中, 使用R中的主成分分析的函数princomp选取更 少的指标来描述该地区的农业生态经济系统。写出主成分和原变量 之间的线性关系式。

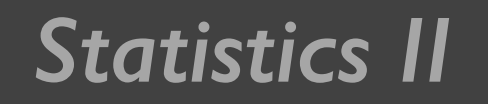

课堂测试09 **ضአኪᚏਠ౮** <del>40分</del>钟 然后誊抄纸上

- 3、下表是一个一个村庄儿童年龄和平均身高的统计数据
	- **☀ (Ⅰ) 画出平均身高height和年龄age关系的散点图**
	- **☀ (2) 建立回归模型并提取结果输出,在(I)中的图中表示生成的模型**

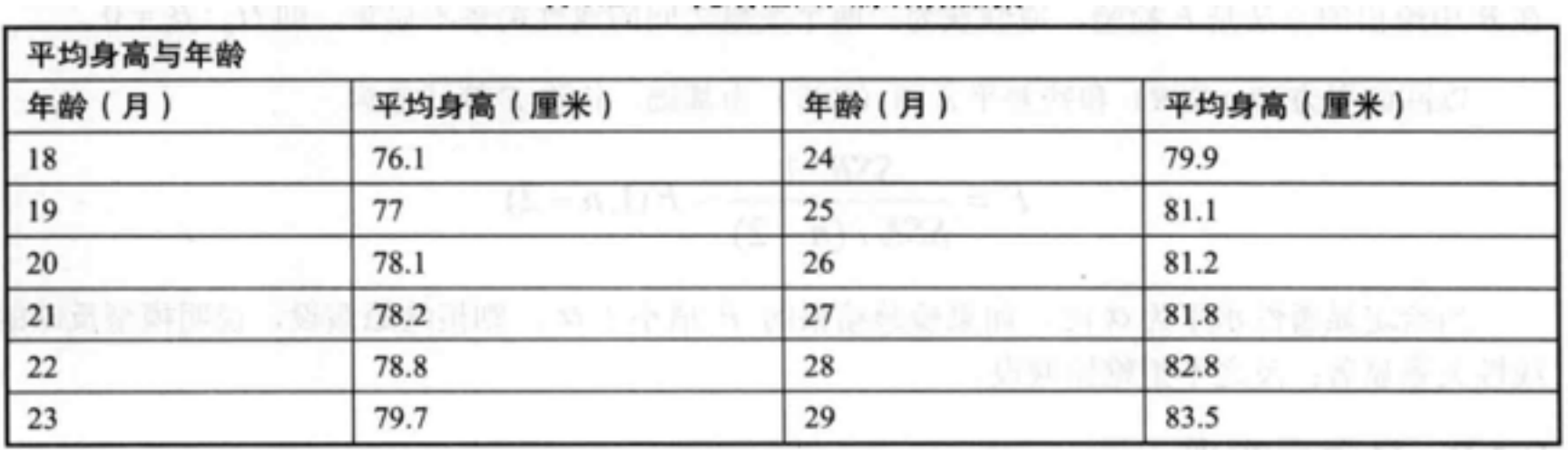

• 4、revenue.txt中记录了财政收入(y)和第一产业GDP Xi、第 二产业GDP X<sub>2</sub>、第三产业GDPx3、人口数X4、社会消费品零 售总额Xs、受灾面积X。等情况的统计数据。要求:写出多 元线性回归模型。

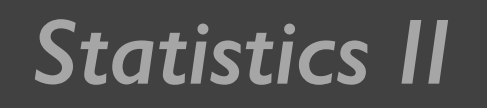

### 上次课程内容回顾

- 基本统计
- 因子和主成分分析

 $\star$  cor(), factanal(), princomp(), screeplot(), biplot(), predict(),...

• 回归分析

 $\star$  lm(), fitted(), residuals(), scatterplot()...

# 方差分析

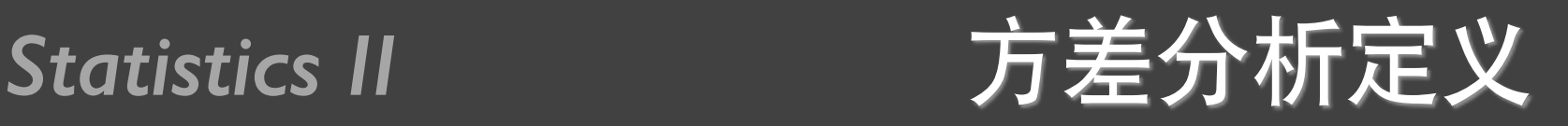

- 方差分析(analysis of variance, ANOVA)是分析各个自变量对因 变量影响的一种方法。
- 这里的自变量就是定性变量的因子及可能出现的称为协变量 (covariate) 的定量变量。
- 分析结果是由一个方差分析表表示的
- 原理为:把因变量的值随着自变量的不同取值而得到的变化进行 分解,使得每一个自变量都有一份贡献,最后剩下无法用已知的 原因解释的则看成随机误差的贡献。
- 然后用各自变量的贡献和随机误差的贡献进行比较(F检验),以 判断该自变量的不同水平是否对因变量的变化有显著贡献。输出 就是F-值和检验的一些p-值。

**Statistics II** 

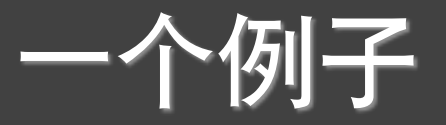

|       |             | 单因素组间方差分析<br>表9-1 |         |
|-------|-------------|-------------------|---------|
|       |             | 治疗方案              |         |
|       | <b>EMDR</b> |                   | CBT     |
|       | sб          |                   | s1      |
| 教材RiA | s7          |                   | s2      |
|       | s8          |                   | s3      |
| 199页  | s9          |                   | s4      |
|       | s10         |                   | $s_{5}$ |

表9-2 单因素组内方差分析

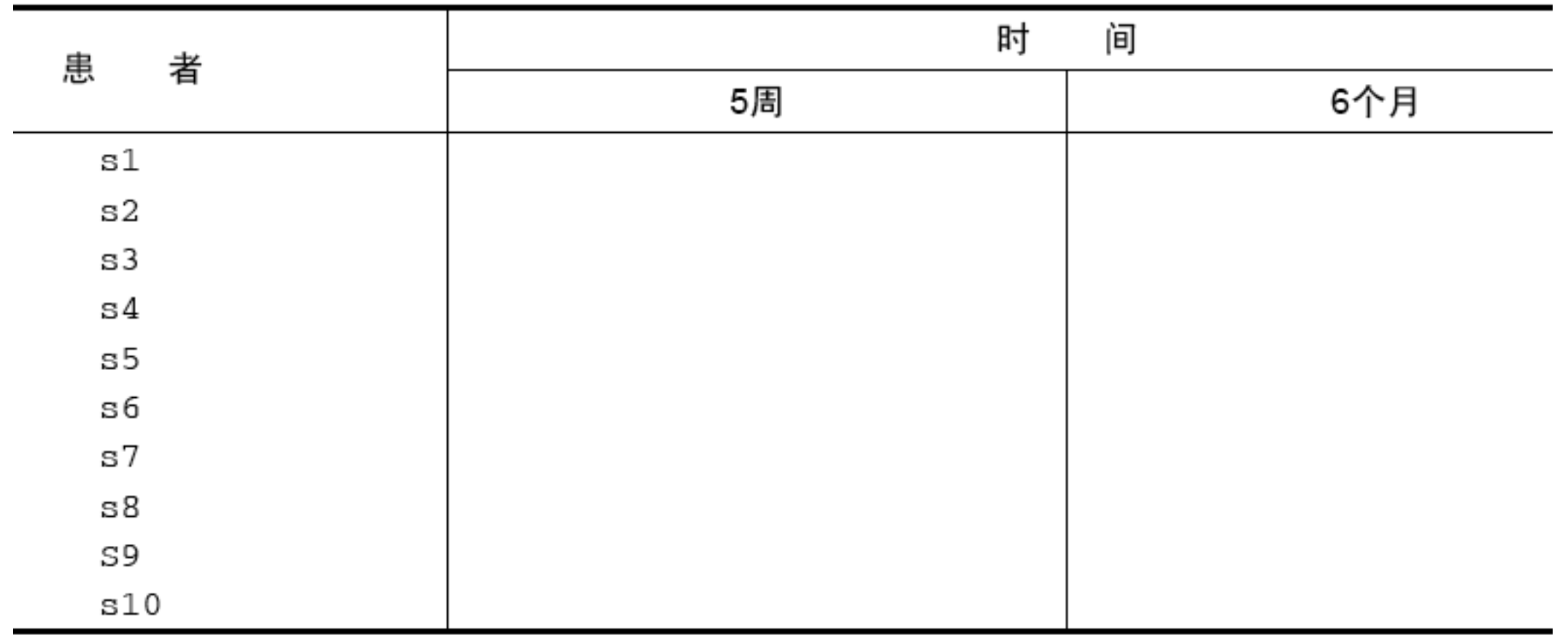

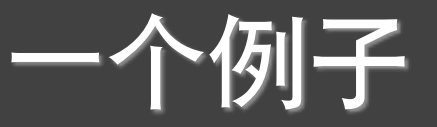

### 表9-3 含组间和组内因子的双因素方差分析

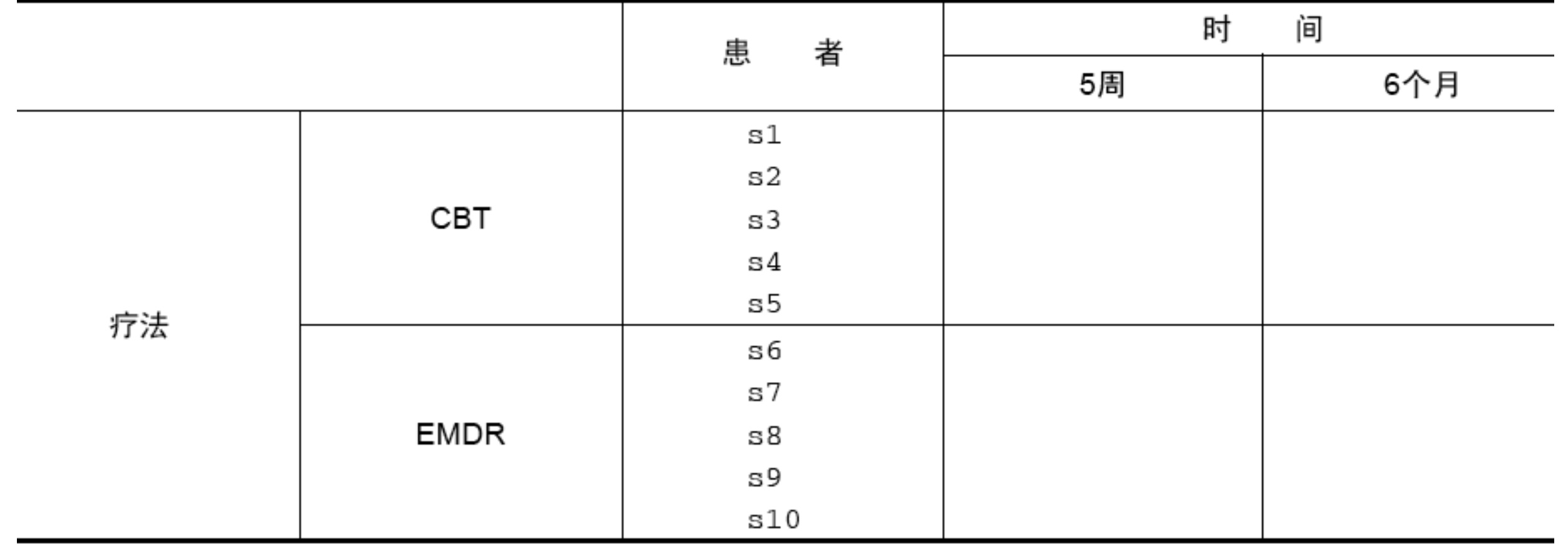

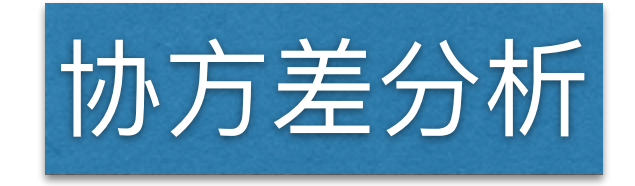

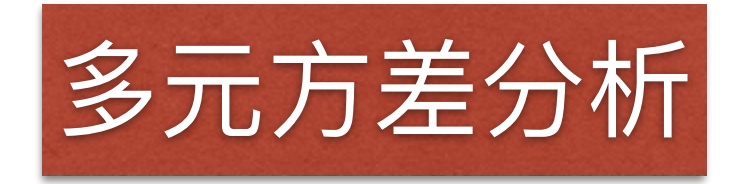

**Statistics II** 

# $aov()$

教材RiA 201页

 $\overline{\text{aov}}$ (formula, data = dataframe)

表9-4 R表达式中的特殊符号

| 符<br>믁   | 用<br>法                                                              |
|----------|---------------------------------------------------------------------|
| $\sim$   | 分隔符号, 左边为响应变量, 右边为解释变量。例如, 用A、B和C预测y, 代码为y~ A + B + C               |
| $^{+}$   | 分隔解释变量                                                              |
| ۰.       | 表示变量的交互项。例如, 用A、B和A与B的交互项来预测y, 代码为y~ A + B + A:B                    |
| $\star$  | 表示所有可能交互项。代码y~ A * B * C可展开为y ~ A + B + C + A:B + A:C + B:C + A:B:C |
| $\wedge$ | 表示交互项达到某个次数。代码y ~ (A + B + C)^2可展开为y ~ A + B + C + A:B + A:C + B:C  |
| ۰        | 表示包含除因变量外的所有变量。例如,若一个数据框包含变量y、A、B和C,代码y ~ .可展开为y ~<br>$A + B + C$   |

表9-5 常见研究设计的表达式

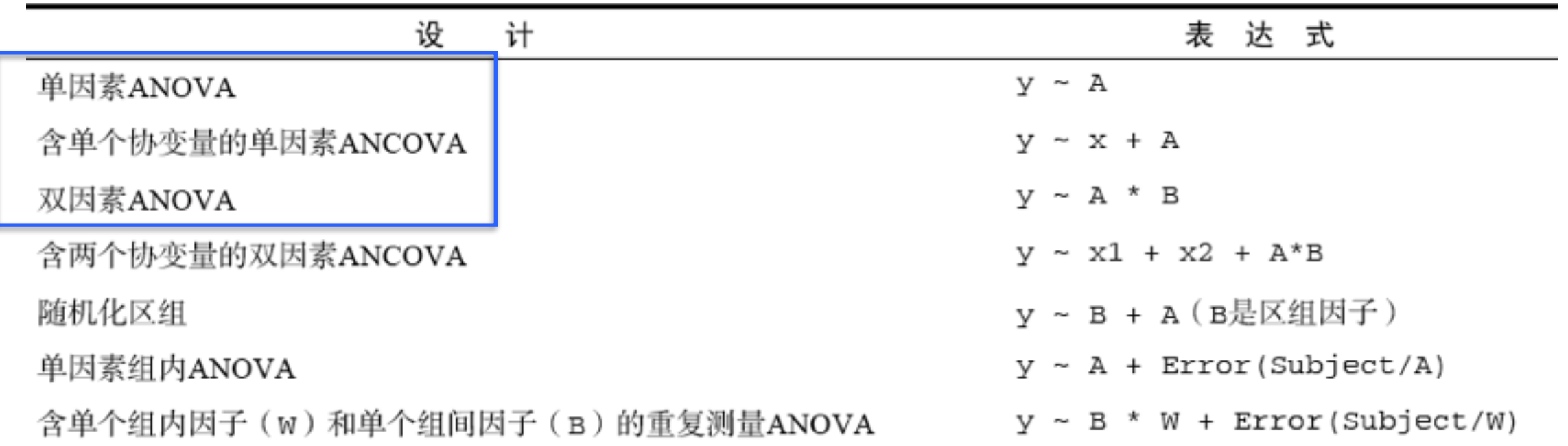

## Statistics II<br> **Contained as a contained a contained a contained a contained a contained a contained a contained a**

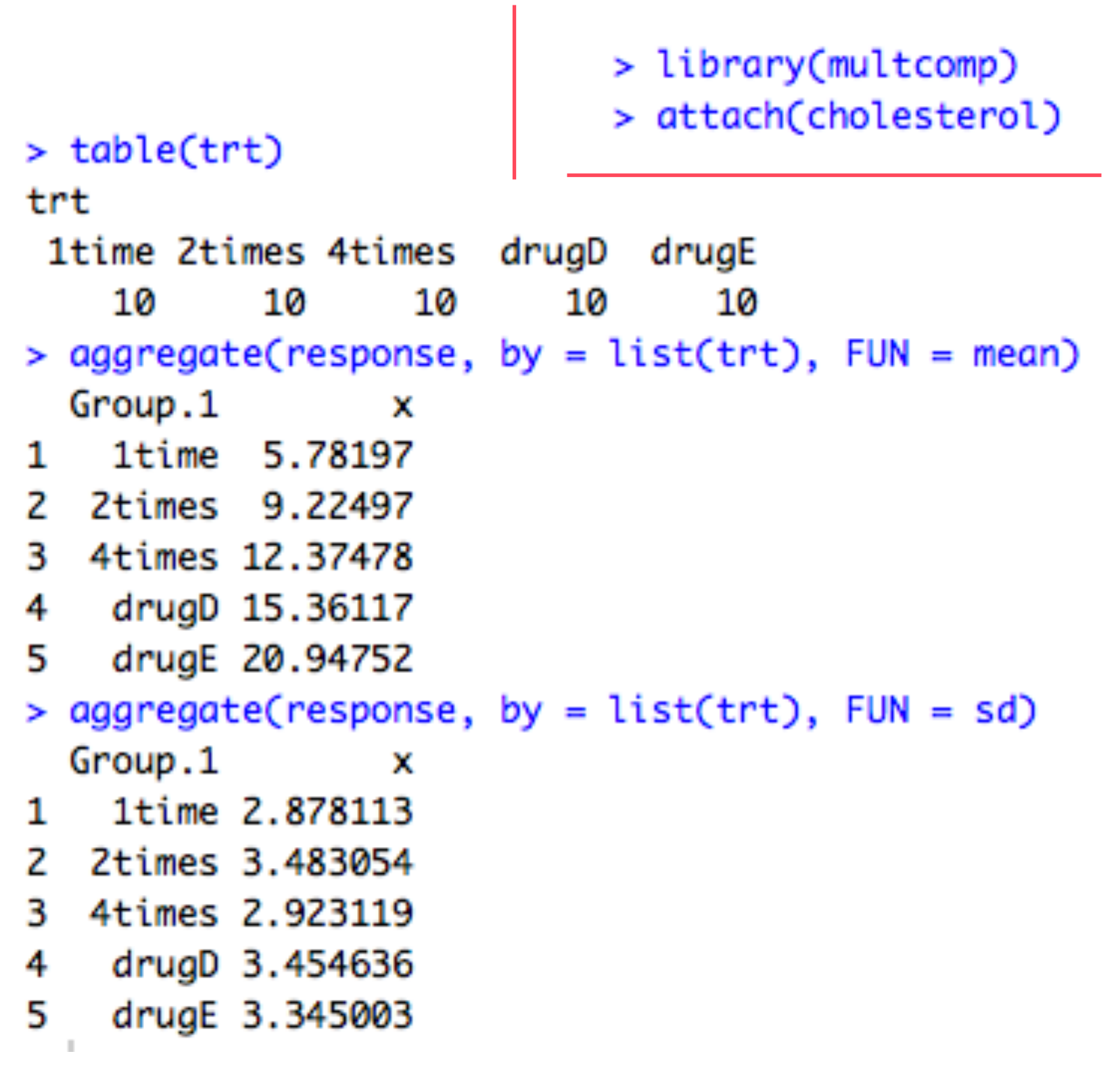

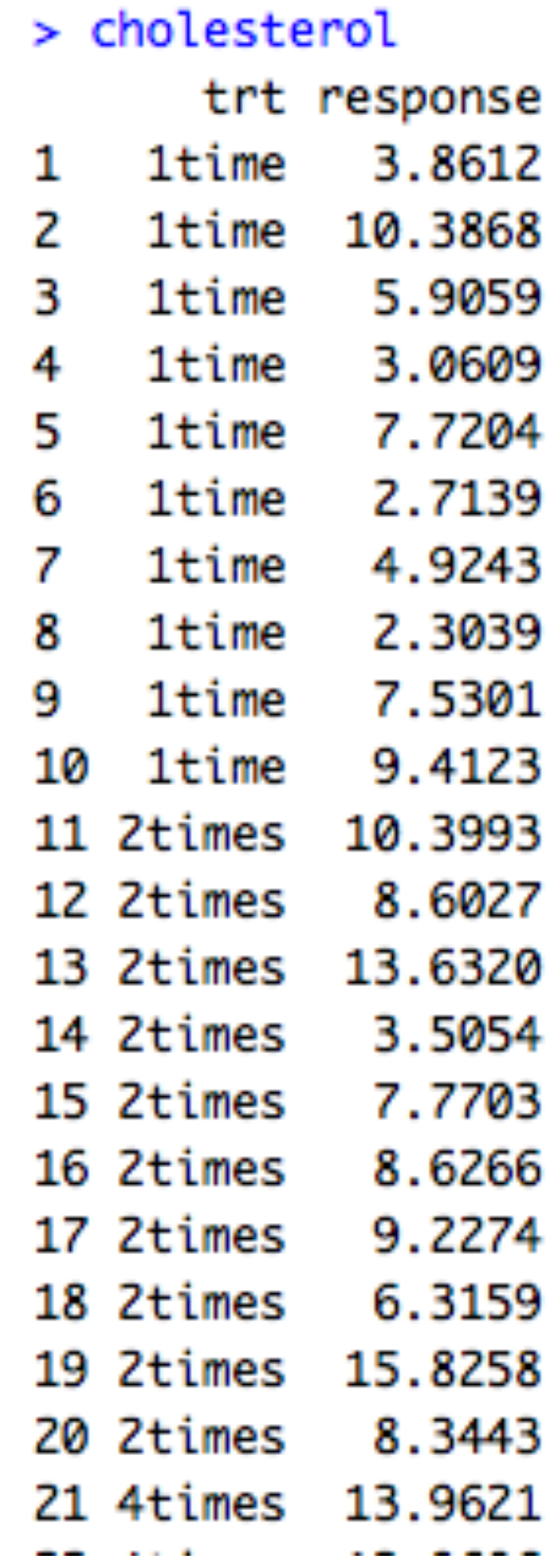

Statistics II The only 单因素方差分析表

| 方差来源   | 自由度   | 平方和                                                                                                    | 均方                       | F比                  | 值<br>р |
|--------|-------|----------------------------------------------------------------------------------------------------|--------------------------|---------------------|--------|
| 因素 A   | $r-1$ | $\mathcal{D}_A$                                                                                             | $MS_A = \frac{S_A}{r-1}$ | $=\frac{MS_A}{MSE}$ | р      |
| 误 差    | $n-r$ | $S_{E}% ^{r}=\S_{X}\!\left( r_{1}\right) ,\qquad\delta\!\left( r_{2}\right) =\delta\!\left( r_{1}\right) ,$ | $MS_E = \frac{S_E}{n-r}$ |                     |        |
| 总<br>和 | $n-1$ | $S_{T}$                                                                                                    |                          |                     |        |

表 7.3: 单因素方差分析表

```
> fit <- aov(response ~ trt)> summary(fit)
           Df Sum Sq Mean Sq F value Pr(>F)
trt 4 1351.4 337.8 32.43 9.82e-13 ***
Residuals 45 468.8 10.4
- - -Signif. codes: 0 '***' 0.001 '**' 0.01 '*' 0.05 '.' 0.1 ' ' 1
```
# Statistics II The 单因素方差分析例子

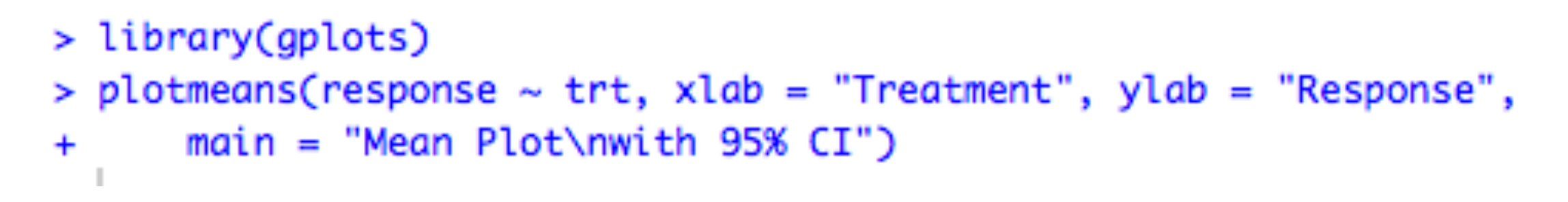

### **Mean Plot** with 95% CI

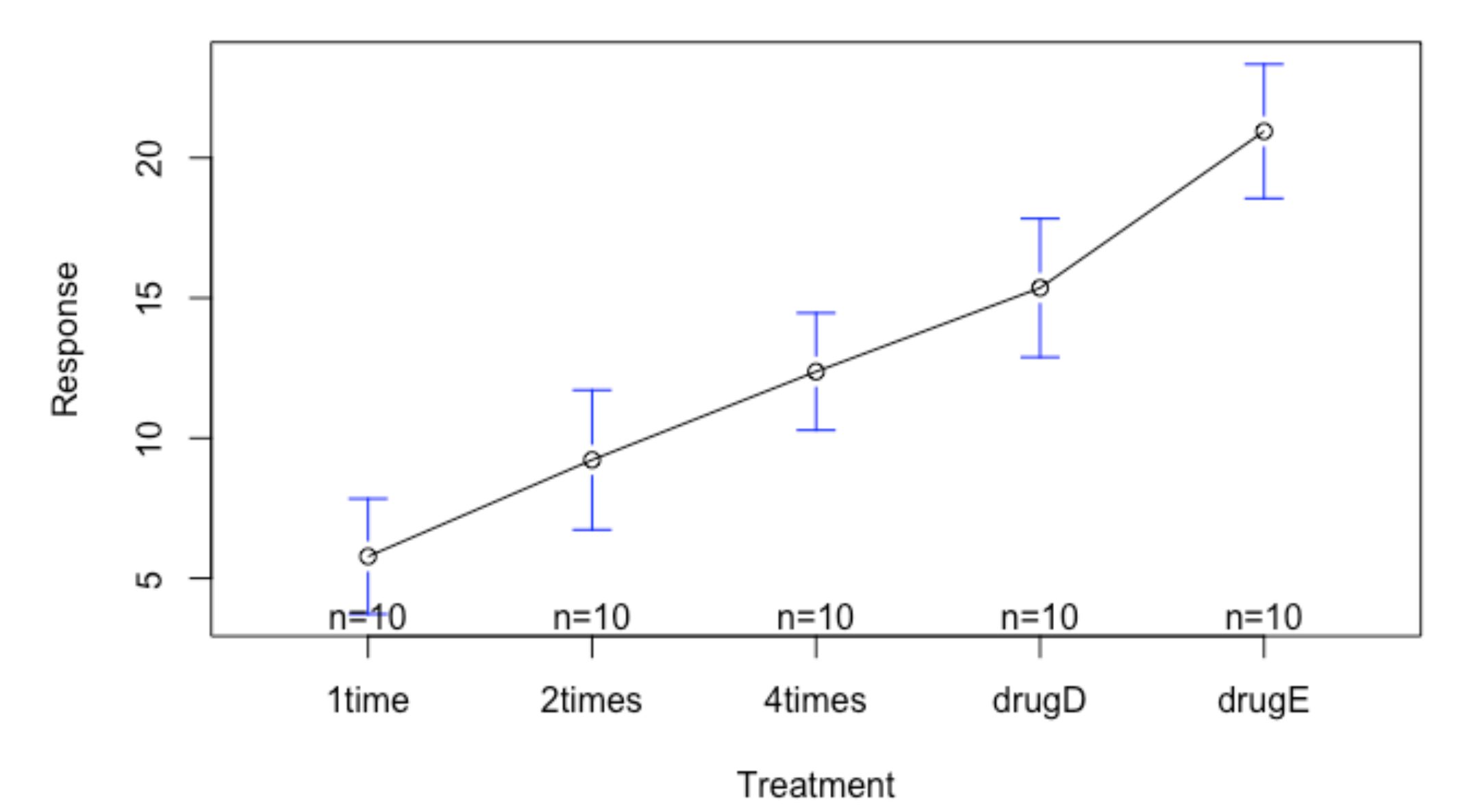

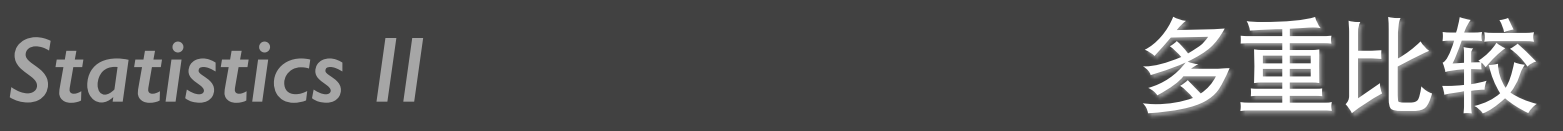

```
> TukeyHSD(fit)
  Tukey multiple comparisons of means
    95% family-wise confidence level
```

```
Fit: aov(formula = response ~ trt)
```
**Strt** 

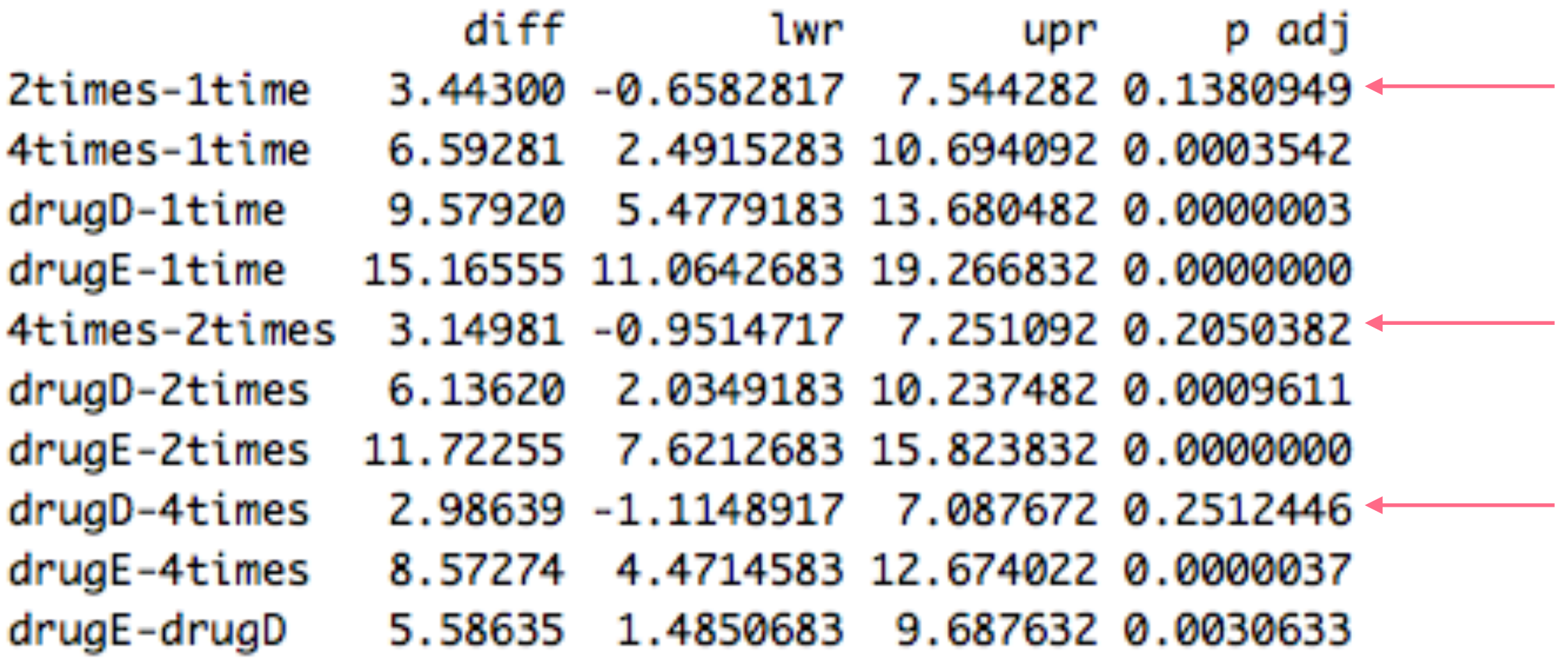

### **Statistics II**

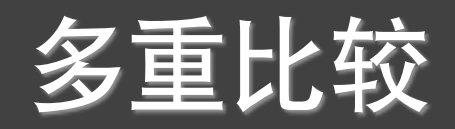

$$
> par(las = 2)
$$

- $> par(max = c(5, 8, 4, 2))$
- > plot(TukeyHSD(fit))
- > par(opar)

### 95% family-wise confidence level

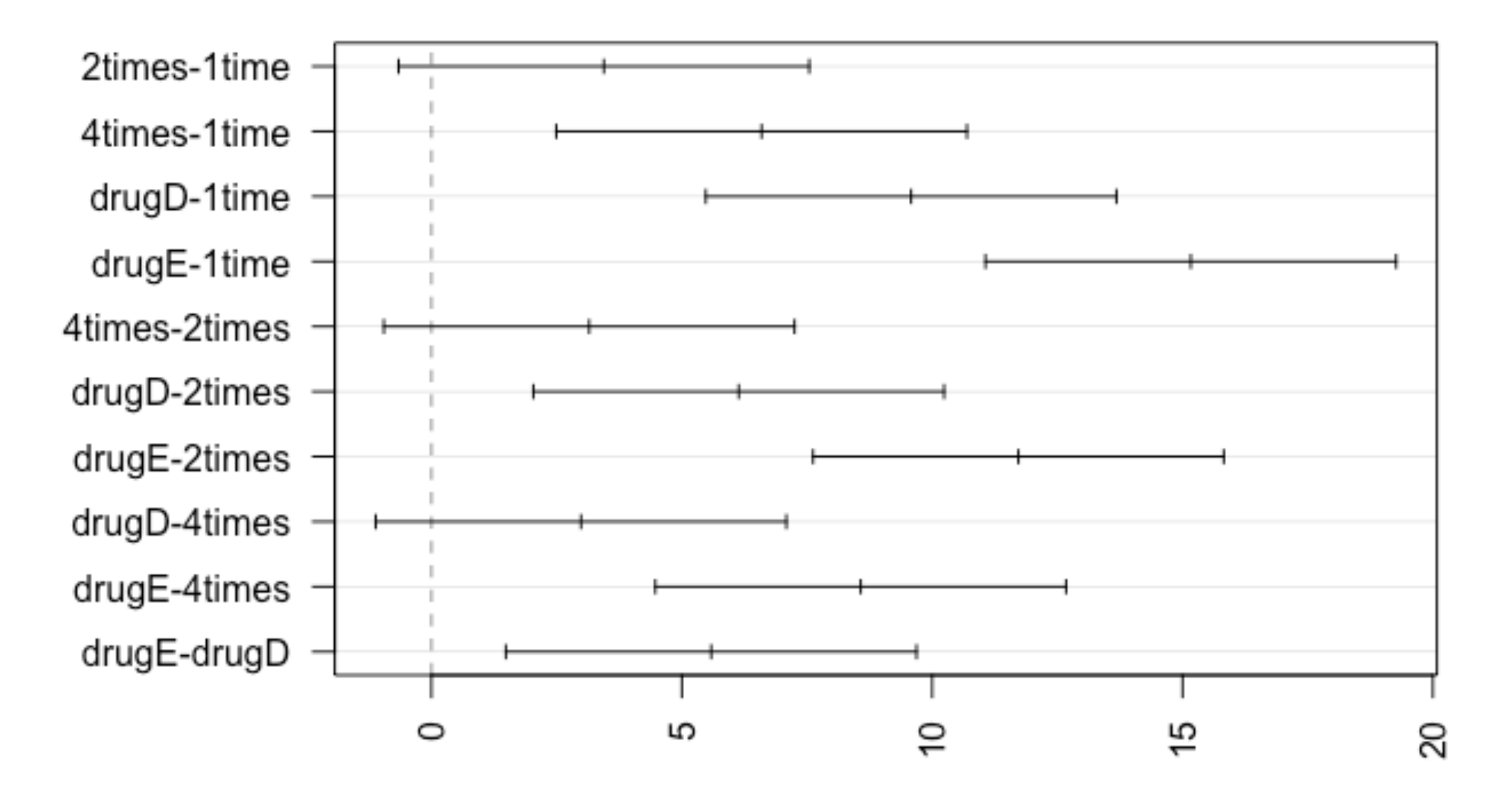

Differences in mean levels of trt

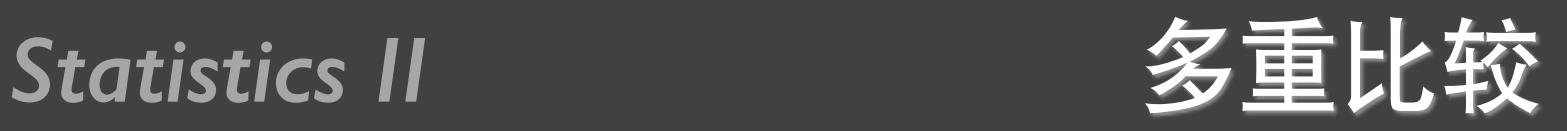

library(multcomp)  $par(max = c(5, 4, 6, 2))$ tuk  $\langle -g \vert \text{ht}(\text{fit}, \text{linfct} = \text{mcp}(\text{trt} = \text{"Tukey"))$  $plot(cld(tuk, level = 0.05), col = "lightgrey")$ par(opar)

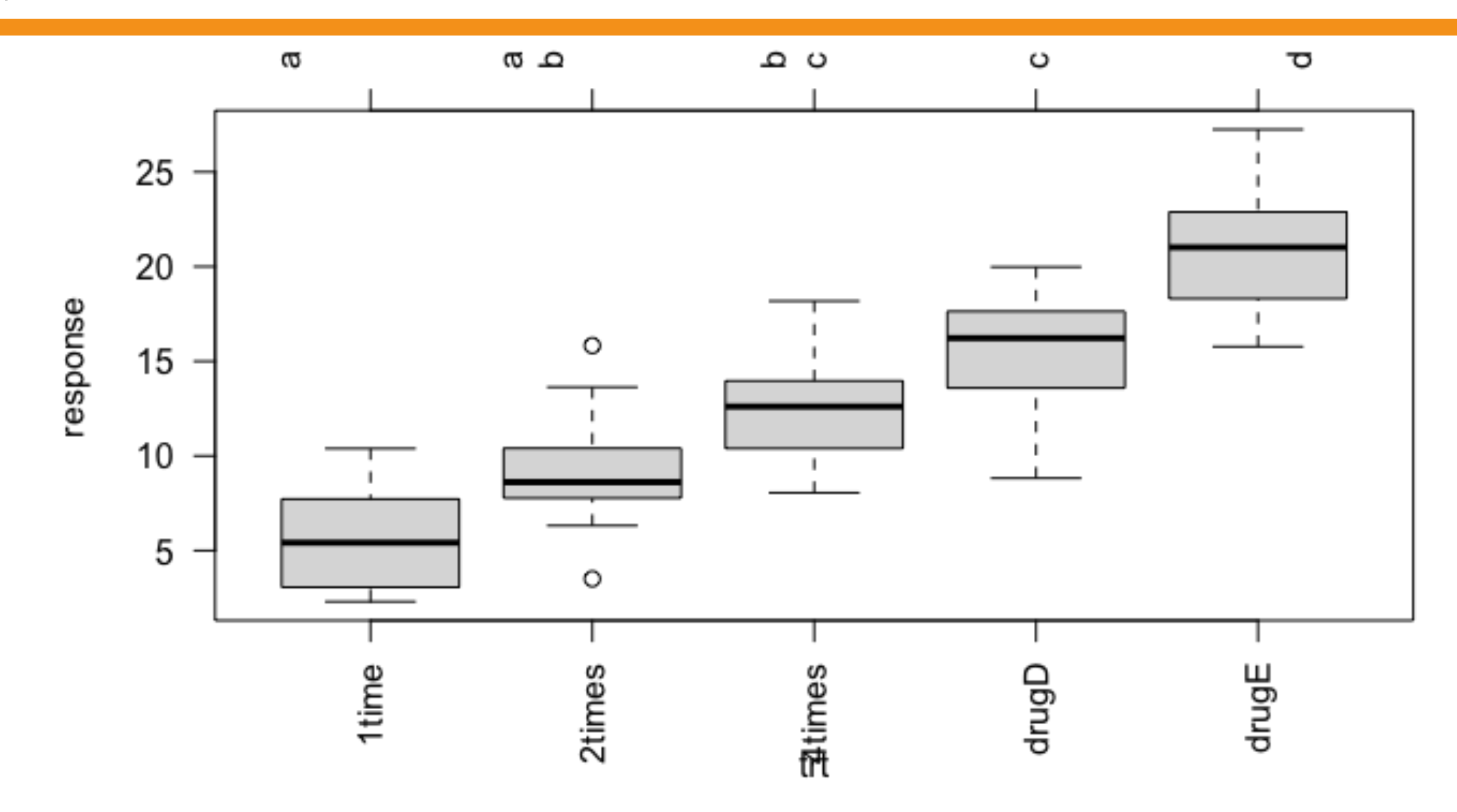

### Statistics II TA 正态假设检验

library(car)  $qqPlot(lm(response ~ trt, data = cholesterol), simulate = TRUE,$  $main = "QQ Plot", labels = FALSE)$ 

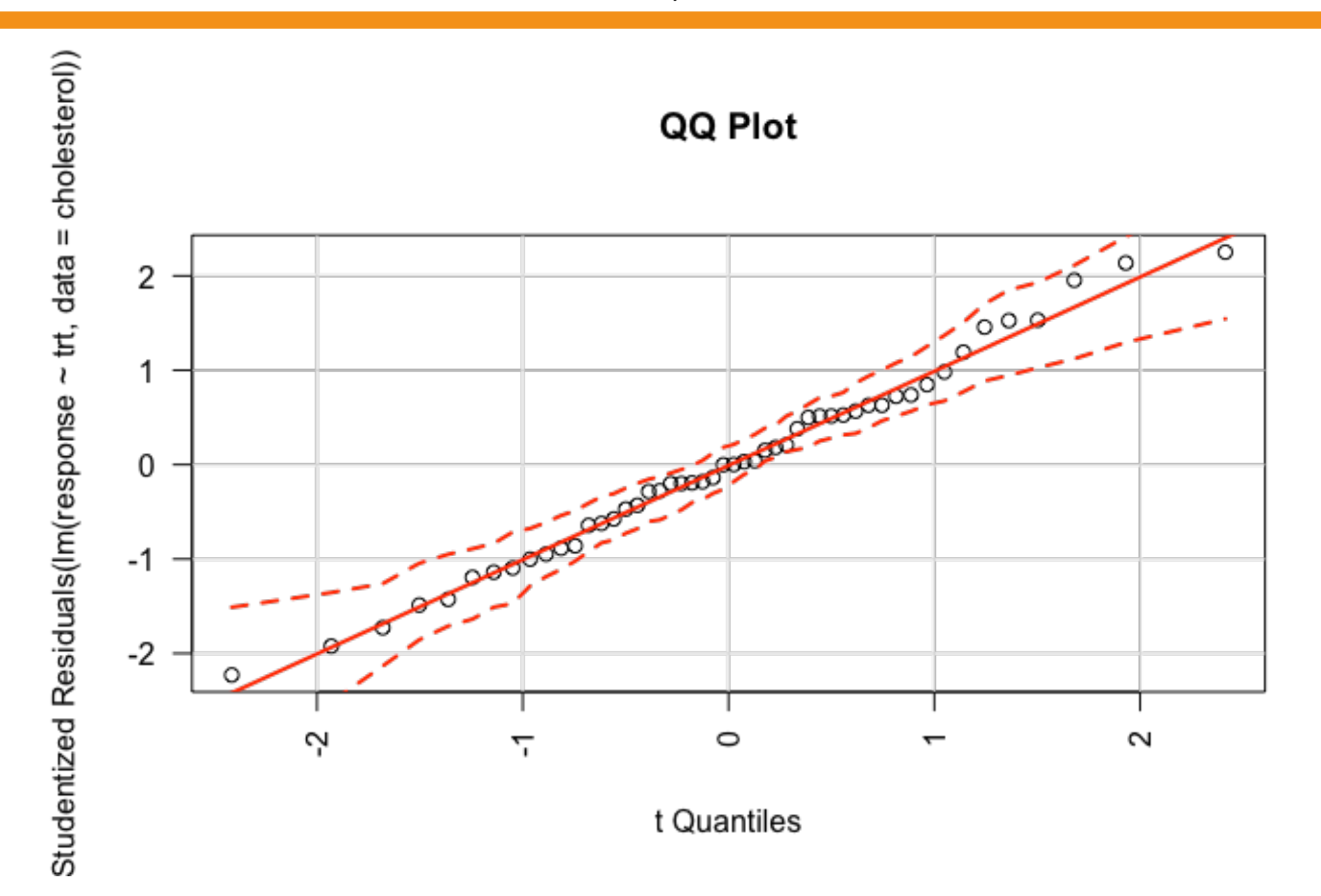

# *Statistics II* 单因素协方差分析

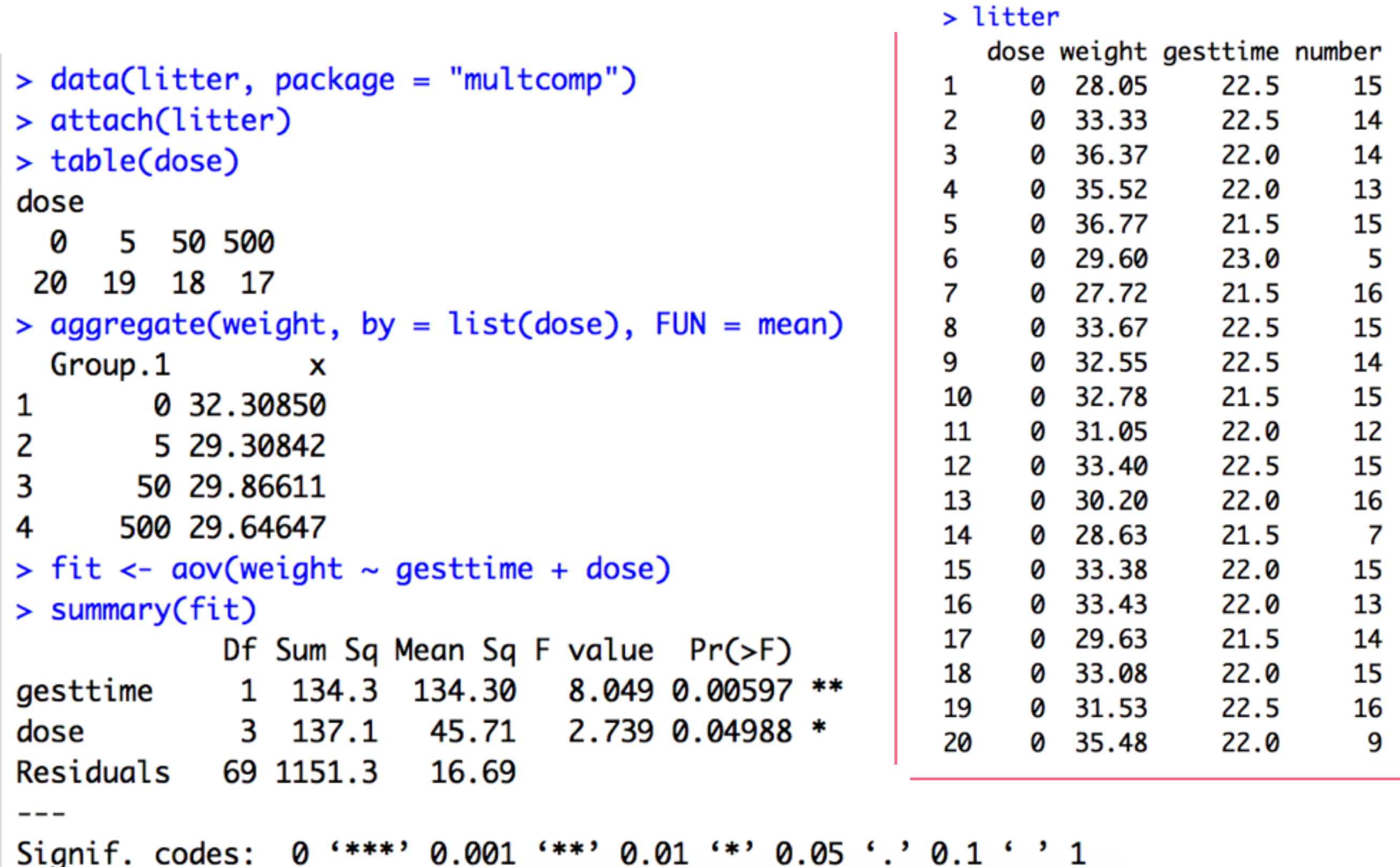

## Statistics II **单因素协方差分析**

library(HH) ancova(weight  $\sim$  gesttime + dose, data = litter)

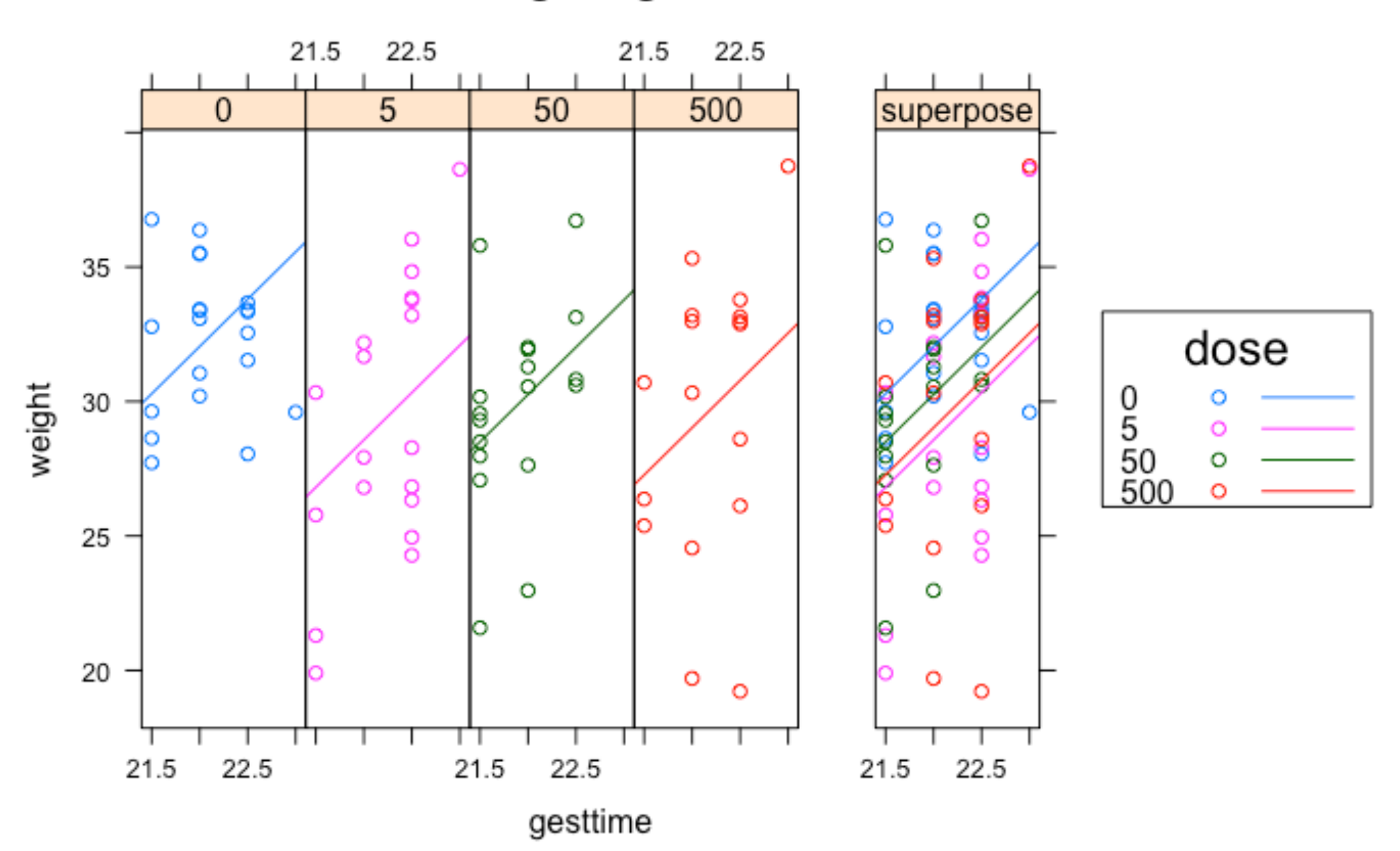

weight  $\sim$  gesttime + dose

![](_page_19_Picture_1.jpeg)

```
> table(supp, dose)
   dose
supp 0.5 1 2
 0J 10 10 10
 VC 10 10 10
> aggregate(len, by = list(supp, dose), FUN = mean)
 Group.1 Group.2 x
      0J
            0.5 13.23
1
2
  VC 0.5 7.98
з
  0J 1.0 22.70
  VC 1.0 16.77
4
5
  0J 2.0 26.06
6
            2.0 26.14
     VC No. 19
> aggregate(len, by = list(supp, dose), FUN = sd)
 Group.1 Group.2
                     x
      01
            0.5 4.459709
1
2
         0.5 2.746634
  VC
3
  0J 1.0 3.910953
4
  VC 1.0 2.515309
5
     OЈ
         2.0 2.655058
6
      VC
          2.04.797731
  a kiri
          жm,
                          ٠
```
Statistics II 77<br> **XX** 因素方差分析表

| 方差来源   | 自由度          | 平方和                                                                                                    | 均方                              | F 比                      | p 值   |
|--------|--------------|----------------------------------------------------------------------------------------------------|---------------------------------|--------------------------|-------|
| 因素 A   | $r-1$        | $S_A$                                                                                                    | $MS_A = \frac{S_A}{r-1}$        | $F_A = \frac{MS_A}{MSE}$ | $p_A$ |
| 因素 B   | $s-1$        | $S_B$                                                                                                    | $MS_B = \frac{S_B}{s-1}$        | $F_B = \frac{MS_B}{MSE}$ | $p_B$ |
| 误 差    | $(r-1)(s-1)$ | $S_{E}% ^{r}=\S_{X}\!\left( r_{1}\right) ,\qquad\delta\!\left( r_{2}\right) =\delta\!\left( r_{1}\right) ,$ | $MS_E = \frac{S_E}{(r-1)(s-1)}$ |                          |       |
| 总<br>和 | $rs-1$       | $S_{T}$                                                                                                    |                                 |                          |       |

表 7.12: 双因素方差分析表

```
> fit <- aov(len \sim supp * dose)> summary(fit)
           Df Sum Sq Mean Sq F value Pr(>F)
           1 205.4 205.4 12.317 0.000894 ***
supp
         1 2224.3 2224.3 133.415 < 2e-16***
dose
supp:dose 1 88.9 88.9 5.333 0.024631 *
Residuals 56 933.6 16.7
- - -Signif. codes: 0 '***' 0.001 '**' 0.01 '*' 0.05 '.' 0.1 ' ' 1
```
# Statistics II W**N**素方差分析例子

### **interaction.plot**(dose, supp, len,  $type = "b", col = c("red", "blue"), pch = c(16, 18),$ main = "Interaction between Dose and Supplement Type")

### Interaction between Dose and Supplement Type

![](_page_21_Figure_4.jpeg)

### *Statistics II*

# 双因素方差分析例子

![](_page_22_Figure_2.jpeg)

Interaction Plot with 95% CIs

![](_page_22_Figure_4.jpeg)

# Statistics II W**N**素方差分析例子

### library(HH) interaction2wt(len ~ supp \* dose)

![](_page_23_Figure_3.jpeg)

Statistics II To The The The Theorem The The Theorem Statistics II

```
w1b1 < subset(CO2, Treatment == "chilled")
fit \leq aov(uptake \sim (conc * Type) + Error(Plant/(conc)),
   w1b1)
summary(fit)
                   > summary(fit)
                   Error: Plant
                             Df Sum Sq Mean Sq F value Pr(>F)
                              1 2667.2 2667.2 60.41 0.00148 **
                   Type
                   Residuals 4 176.6 44.1
                   Signif. codes: 0 '***' 0.001 '**' 0.01 '*' 0.05 '.' 0.1 ' ' 1
                   Error: Plant:conc
                             Df Sum Sq Mean Sq F value Pr(>F)
                              1 888.6 888.6 215.46 0.000125 ***
                   conc
                   conc:Type 1 239.2 239.2 58.01 0.001595 **
                   Residuals 4 16.5 4.1
                    ---
                   Signif. codes: 0 '***' 0.001 '**' 0.01 '*' 0.05 '.' 0.1 ' ' 1
                   Error: Within
                             Df Sum Sq Mean Sq F value Pr(>F)
                                   869
                   Residuals 30
                                         28.97
```
# Statistics II To The The The Theoretical Test of The Total Test of The Test of The Total Test of The Test of T<br>
The Total Test of The Test of The Test of The Test of The Test of Test of Test of Test of Test of Test of Tes

![](_page_25_Figure_2.jpeg)

### Interaction Plot for Plant Type and Concentration

![](_page_25_Figure_4.jpeg)

# Statistics II To 重复测量方差分析例子

**boxplot**(uptake  $\sim$  Type  $*$  conc, data = w1b1,  $col = (c("gold", "green"))$ , main = "Chilled Quebec and Mississippi Plants", ylab = "Carbon dioxide uptake rate (umol/m^2 sec)")

![](_page_26_Figure_3.jpeg)

![](_page_27_Picture_0.jpeg)

### **Statistics II**

![](_page_28_Picture_1.jpeg)

![](_page_28_Picture_2.jpeg)

![](_page_28_Picture_3.jpeg)

### 练习-0041

例 7.1 利用四种不同配方的材料  $A_1, A_2, A_3, A_4$  生产出来的元件, 测得 其使用寿命如表 7.1 所示. 问: 四种不同配方下元件的使用寿命有无显著的差

|       |      |                                       |  | $\cdots$ $\cdots$ $\cdots$ $\cdots$ $\cdots$ |  |      |      |      |  |
|-------|------|---------------------------------------|--|----------------------------------------------|--|------|------|------|--|
| 材料    | 使用寿命 |                                       |  |                                              |  |      |      |      |  |
|       |      | $A_1$   1600 1610 1650 1680 1700 1700 |  |                                              |  |      | 1780 |      |  |
|       |      | $A_2$   1500 1640 1400 1700 1750      |  |                                              |  |      |      |      |  |
|       |      | $A_3$   1640 1550 1600 1620 1640 1600 |  |                                              |  |      | 1740 | 1800 |  |
| $A_4$ |      | $1510$ $1520$ $1530$ $1570$ $1640$    |  |                                              |  | 1600 |      |      |  |

表 7.1: 元件寿命数据

异?

Statistics II the Statistics II the Statistics II the Second Statistics II the Second Statistics II the Second S

例 7.9 在一个农业试验中,考虑四种不同的种子品种  $A_1, A_2, A_3, A_4$  和三种不 同的施肥方法 B1, B2, B3 得到产量数据如表 7.10 所示 (单位: kg). 试分析种 子与施肥对产量有无显著影响?

|       | $B_1$ | $B_{2}$ | $B_{3}$ |
|-------|-------|---------|---------|
| $A_1$ | 325   | 292     | 316     |
| $A_2$ | 317   | 310     | 318     |
| $A_3$ | 310   | 320     | 318     |
| $A_4$ | 330   | 370     | 365     |

表 7.10: 农业试验数据

### Statistics II the total to the set of the set of the set of the set of the set of the set of the set of the set o

例 7.11 研究树种与地理位置对松树生长的影响, 对四个地区的三种同龄松树的 直径进行测量得到数据如下表 7.15 所示 (单位: cm). A1, A2, A3 表示三个不

|                 |         | $B_1$         |          |                                                  | $B_{\mathbf{2}}$ |       | $B_{3}$ |          |       | $B_{\bf 4}$ |  |
|-----------------|---------|---------------|----------|--------------------------------------------------|------------------|-------|---------|----------|-------|-------------|--|
|                 |         |               |          | 23 25 21   20 17 11   16 19 13                   |                  |       |         |          |       | 20 21 18    |  |
| ${\cal A}_1$    |         | $14 \quad 15$ |          | $26 \t 21$                                       |                  | 16 24 |         |          | 27 24 |             |  |
| $\mathcal{A}_2$ |         |               |          | 28 30 19   26 24 21   19 18 19                   |                  |       |         |          |       | 26 26 28    |  |
|                 |         | 17 22         |          | $\begin{array}{ccc} \n & 25 & 26 \n\end{array}$  |                  |       | 20 25   |          |       | 29 23       |  |
| $A_3$           |         |               | 18 15 23 |                                                  | 21 25 12         |       |         | 19 23 22 |       | 22 13 12    |  |
|                 | $18$ 10 |               |          | $\begin{array}{ccc} \n & 12 & 22 \n \end{array}$ |                  | 14 13 |         |          |       | 22 19       |  |

表 7.15: 三种同龄松树的直径测量数据

同树种, B1, B2, B3, B4 表示四个不同地区. 对每一种水平组合, 进行了 5次测 量, 对此试验结果进行方差分析.

Statistics II the Statistics II the Statistics II the Second Statistics II the Second Statistics II the Second S

7.1 三个工厂生产同一种零件. 现从各厂产品中分别抽取 4件产品作检测, 其 检测强度如表 7.25 所示.

| 工             |     | 零件强度 |     |     |
|---------------|-----|------|-----|-----|
| Ψ             | 115 | 116  | 98  | 83  |
| $\mathcal{C}$ | 103 | 107  | 118 | 116 |
| 內             | 73  | 89   | 85  | 97  |

表 7.25: 产品检测数据

(1) 对数据作方差分析, 判断三个厂生产的产品的零件强度是否有显著差异; (2) 求每个工厂生产产品零件强度的均值, 作出相应的区间估计  $(\alpha = 0.05)$ ; (3) 对数据作多重检验。

*Statistics II* 练习-0045

7.5 为研究人们在催眠状态下对各种情绪的反应国是否有差异,选取了 8 个受 试者. 在催眠状态下, 要求每人按任意次序做出恐惧、愉快、忧虑和平静 4 种反 应. 表 7.29 给出了各受试者在处于这 4 种情绪状态下皮肤的电位变化值. 试 在 α = 0.05 下, 检验受试者在催眠状态下对这 4 种情绪的反应力是否有显著差 异.

|      |              |      |                |                | 受试者                 |           |      |      |
|------|--------------|------|----------------|----------------|---------------------|-----------|------|------|
| 情绪状态 | $\mathbf{1}$ | 2    | $\overline{3}$ |                | $4 \quad 5 \quad 6$ |           |      | 8    |
| 恐惧   | 23.1         | 57.6 |                | 10.5 23.6 11.9 |                     | 54.6 21.0 |      | 20.3 |
| 愉快   | 22.7         | 53.2 | 9.7            |                | 19.6 13.8 47.1 13.6 |           |      | 23.6 |
| 忧虑   | 22.5         | 53.7 | 10.8           |                | 21.1 13.7 39.2 13.7 |           |      | 16.3 |
| 平静   | 22.6         | 53.1 |                | 8.3 21.6       | 13.3                | 37.0      | 14.8 | 14.8 |

表 7.29: 4 种情绪状态下皮肤的电位变化值 (单位: mV)

![](_page_34_Picture_0.jpeg)

### *Statistics II*

大作业-0004

- 完成课后大作业0004
- 提交rmd文档

- 完成练习0041-0045
- 提交rmd文档

# 确定分组和包

# 谢谢!

![](_page_37_Picture_1.jpeg)